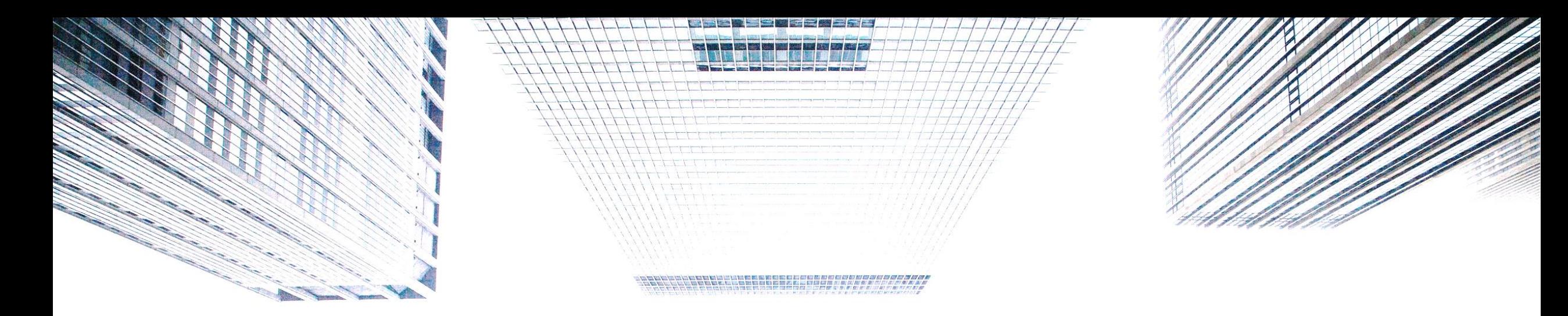

# **خدمة رمز التفعيل )**OTP **)**- E-CORP

**دليل الخدمة**

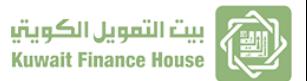

**By GCB-Business Development and Support**

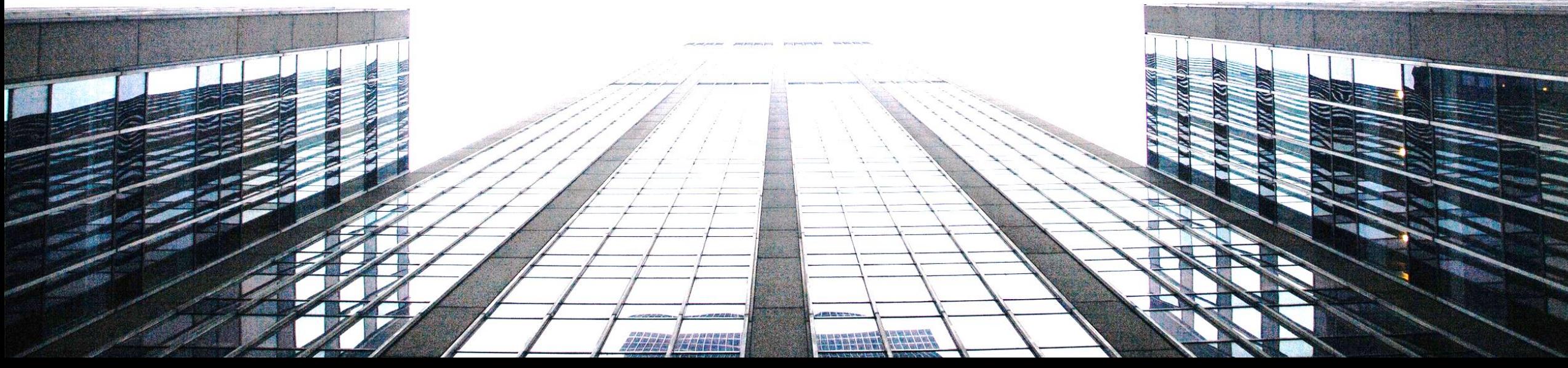

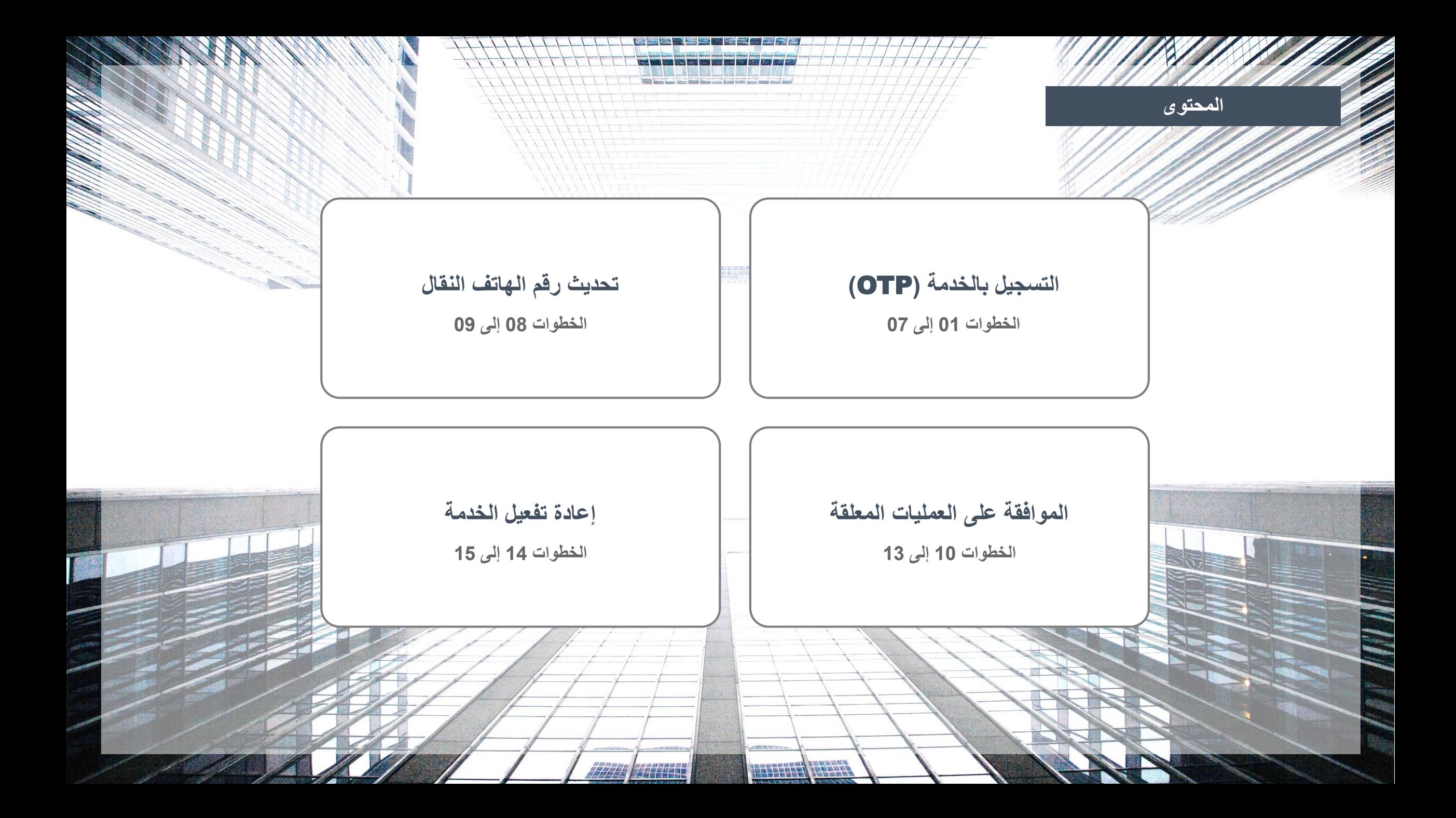

<span id="page-2-0"></span>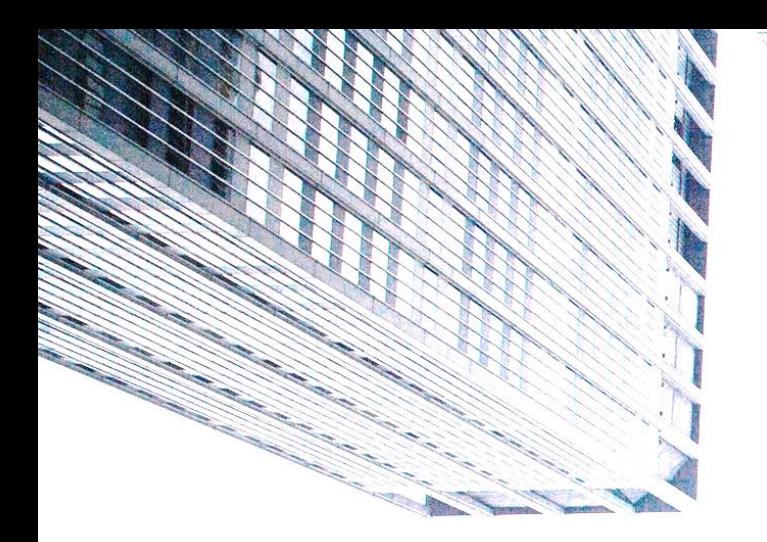

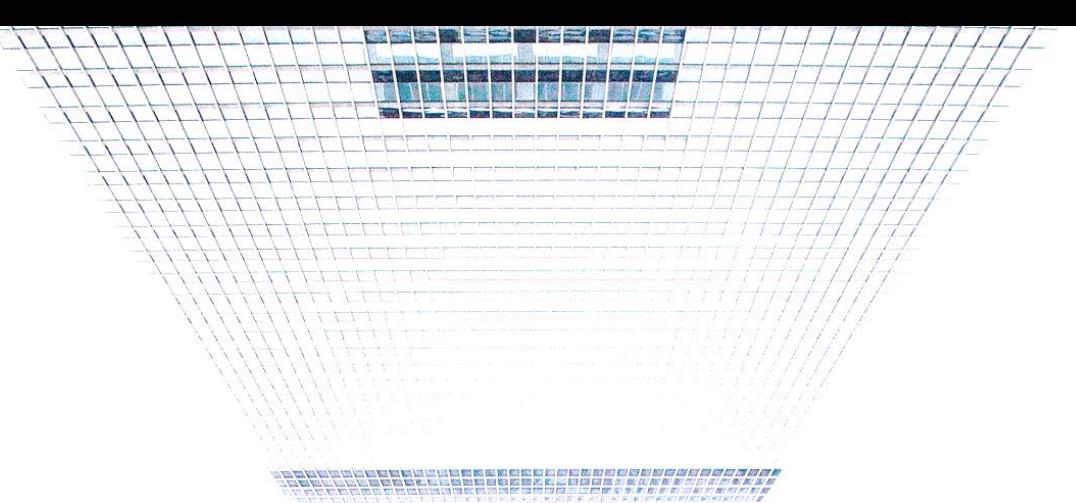

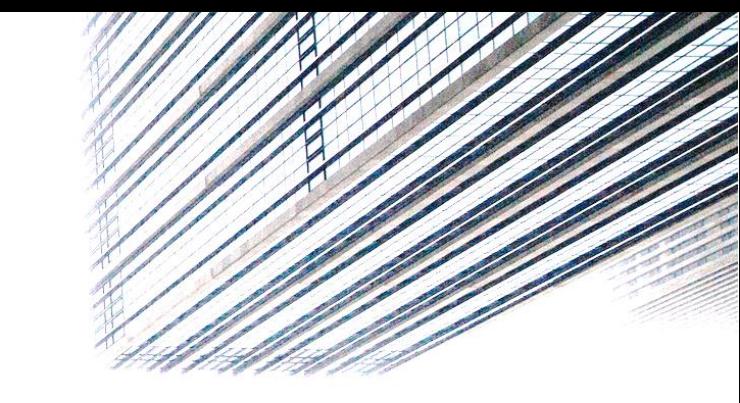

## **التسجيل بالخدمة )**OTP**)**

## E-CORP OTP - **الخدمة دليل**

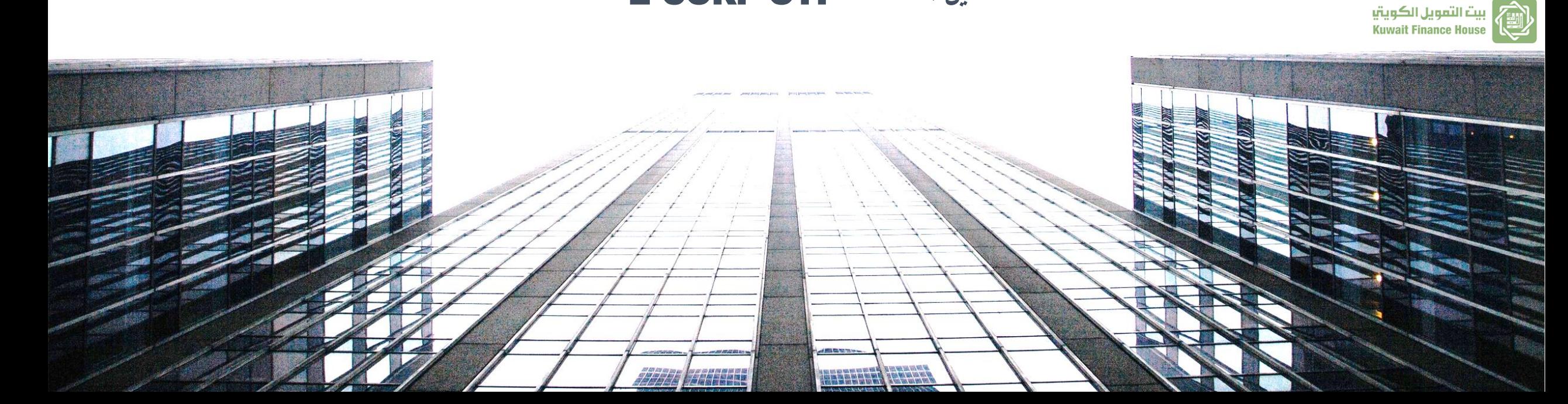

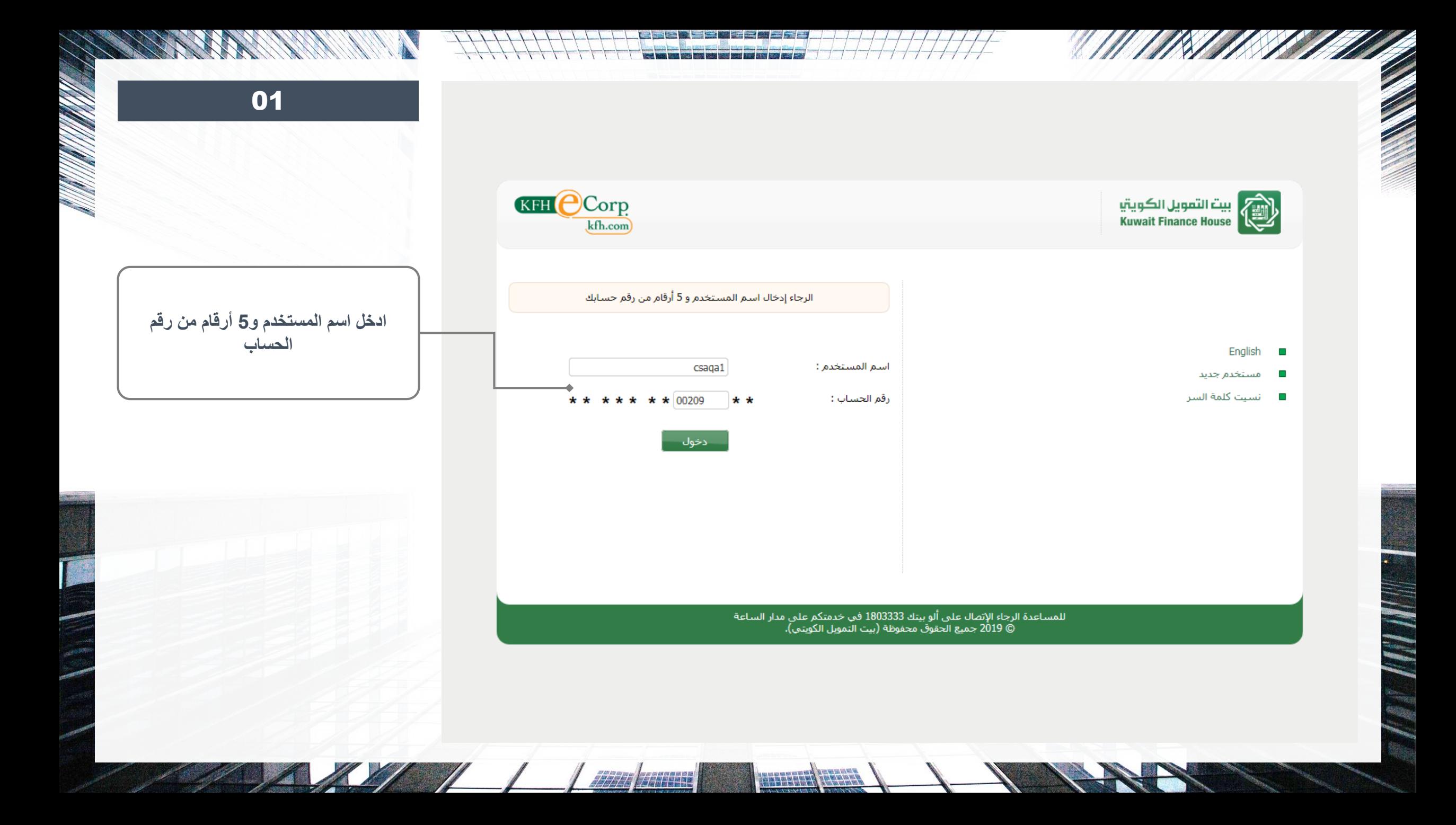

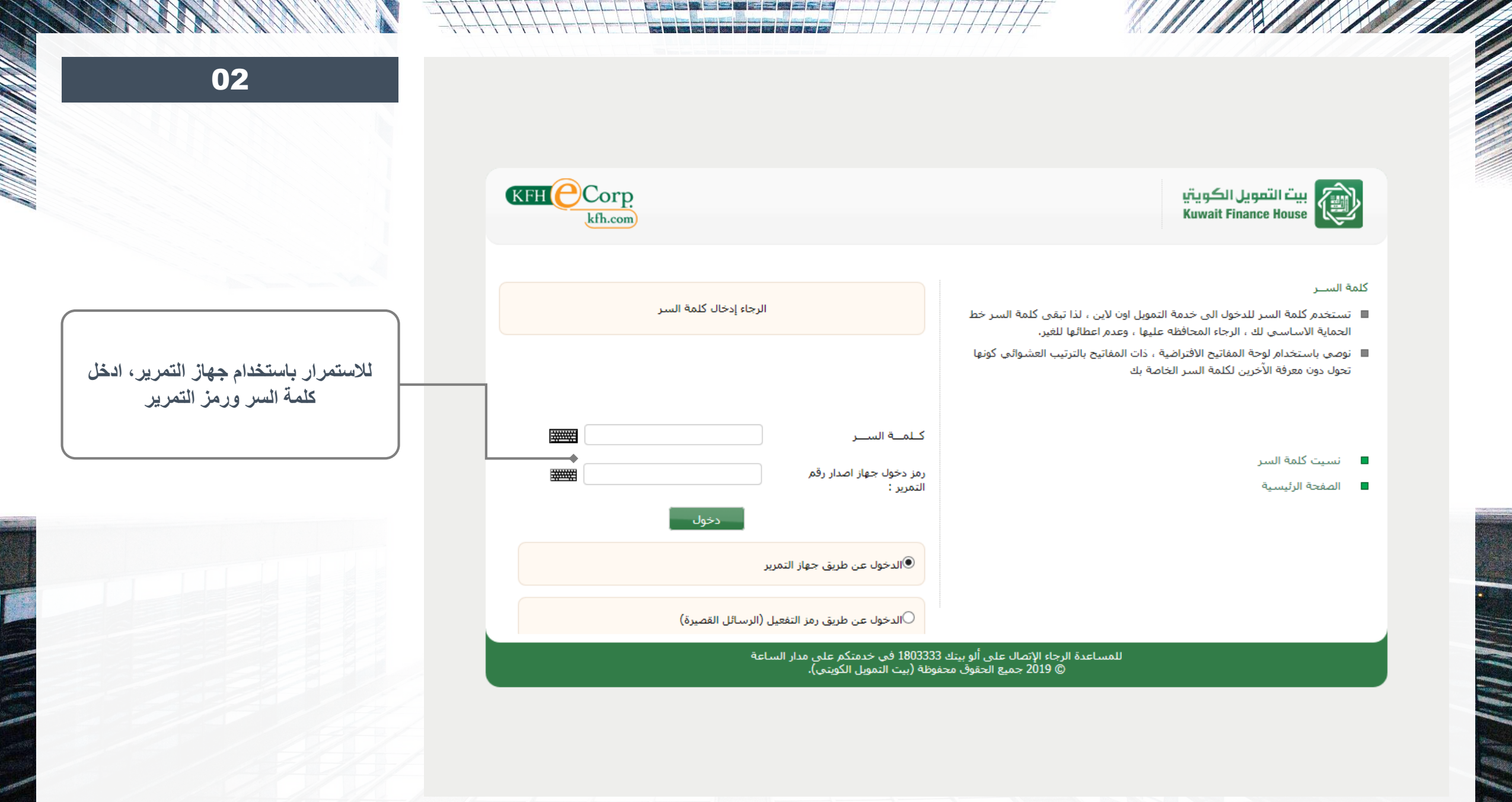

HEEFERY CHARL

4/1/1

**SECTION** 

**MESTIN** 

 $111$ 

77777

L

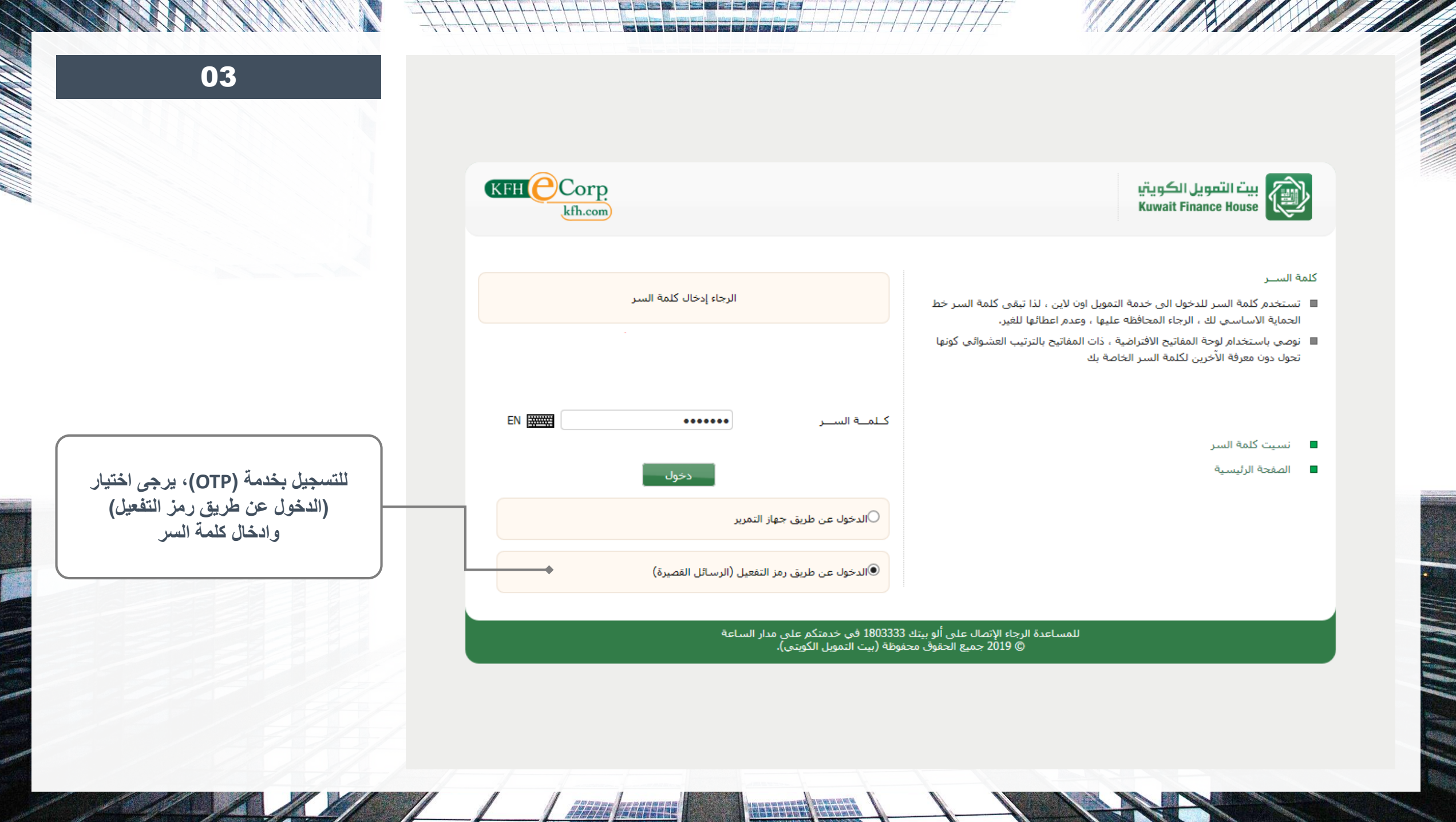

**THE FALLS** 

 $\sqrt{2}$ 

 $\sim$ 

 $\blacksquare$ 

**THE ENDER AN** 

ANDAR CARD AND AN

L

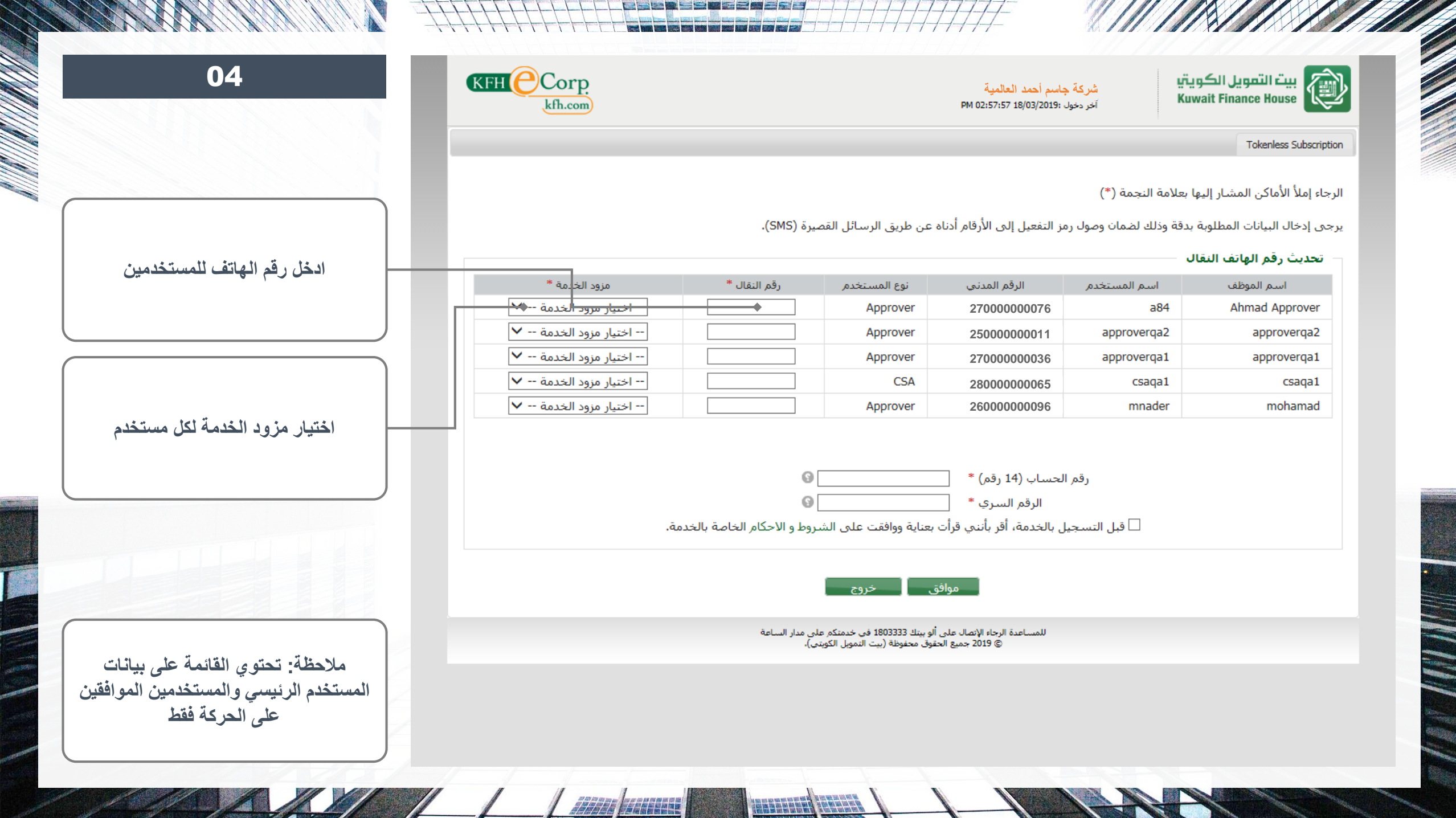

**TREBBERG TERRETA** 

e e al Sala

 $T$ 

 $\frac{1}{2}$ 

ANNA NGA 1999

E

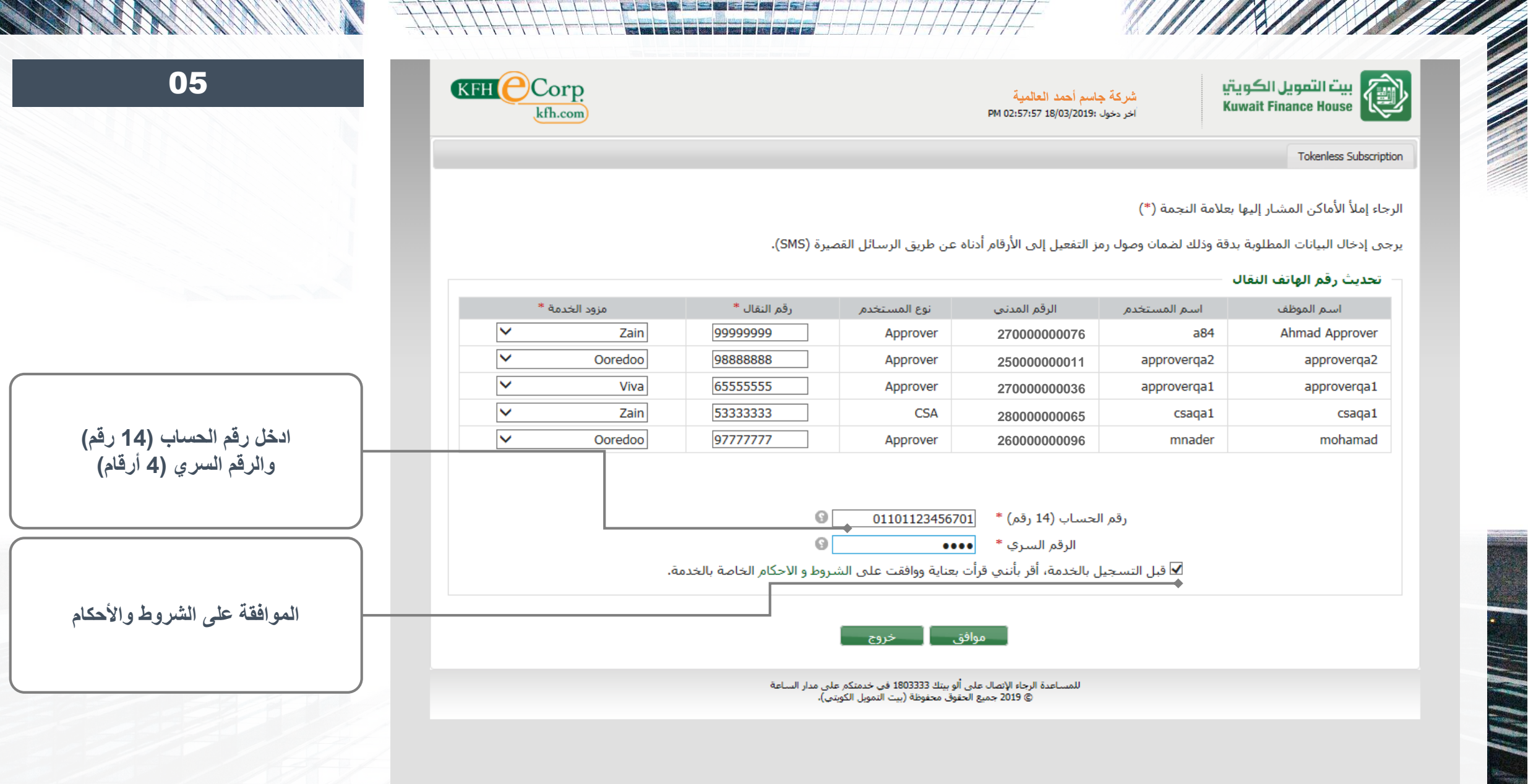

*All Little* 

**TESTS TELERING** 

**INST** 

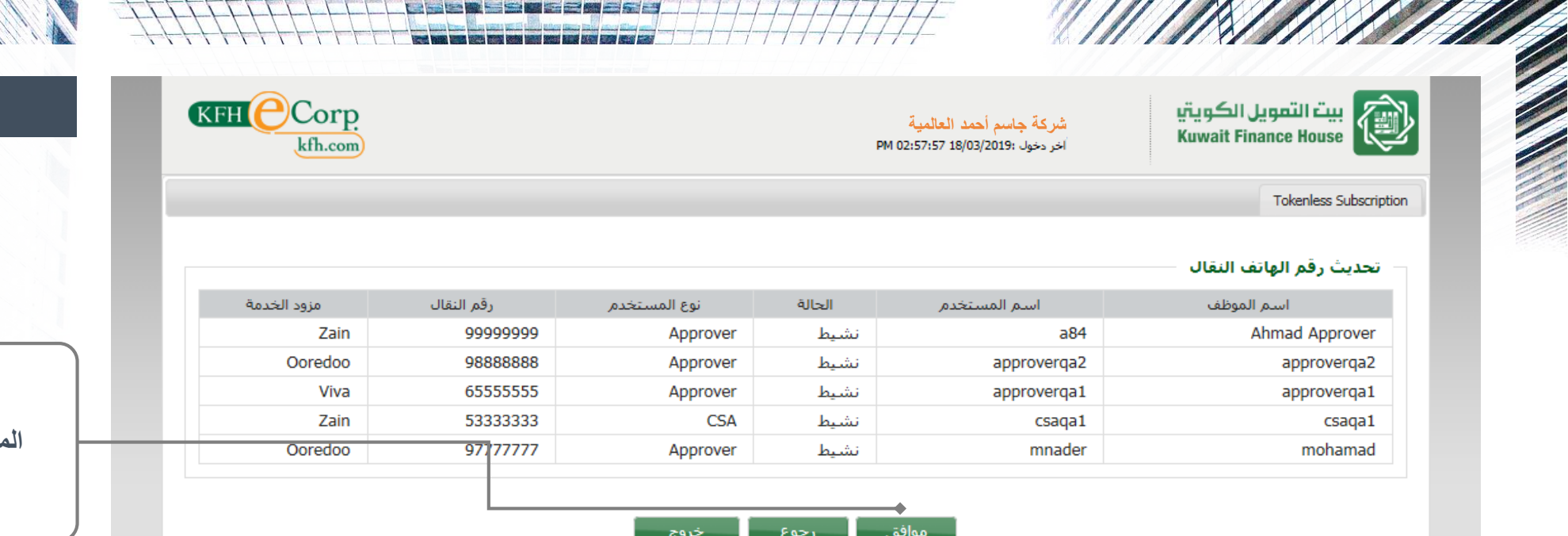

**THE REAL PROPERTY** 

7777 **| ANDER** 

للمساعدة الرجاء الإتصال على ألو بيتك 1803333 في خدمتكم على مدار الساعة<br>© 2019 جميع الحقوق محفوظة (بيت التمويل الكويتي).

**SEPTER** 

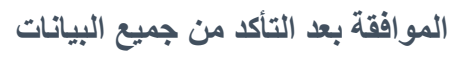

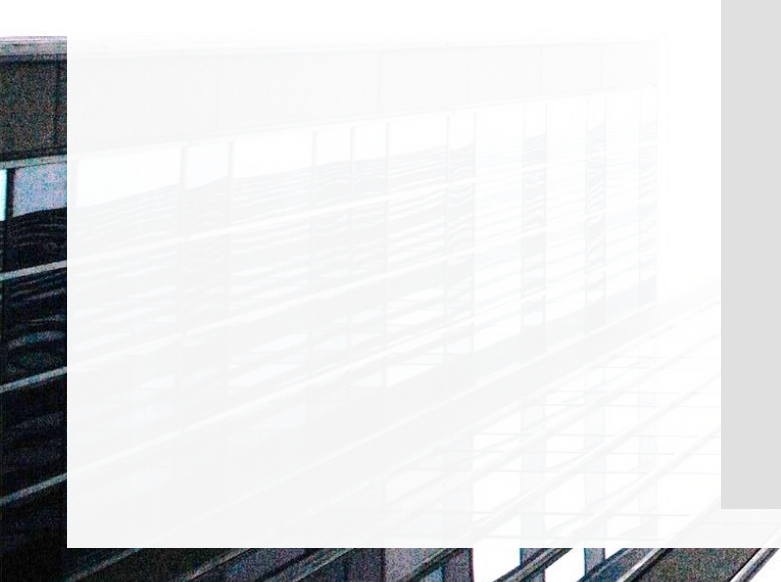

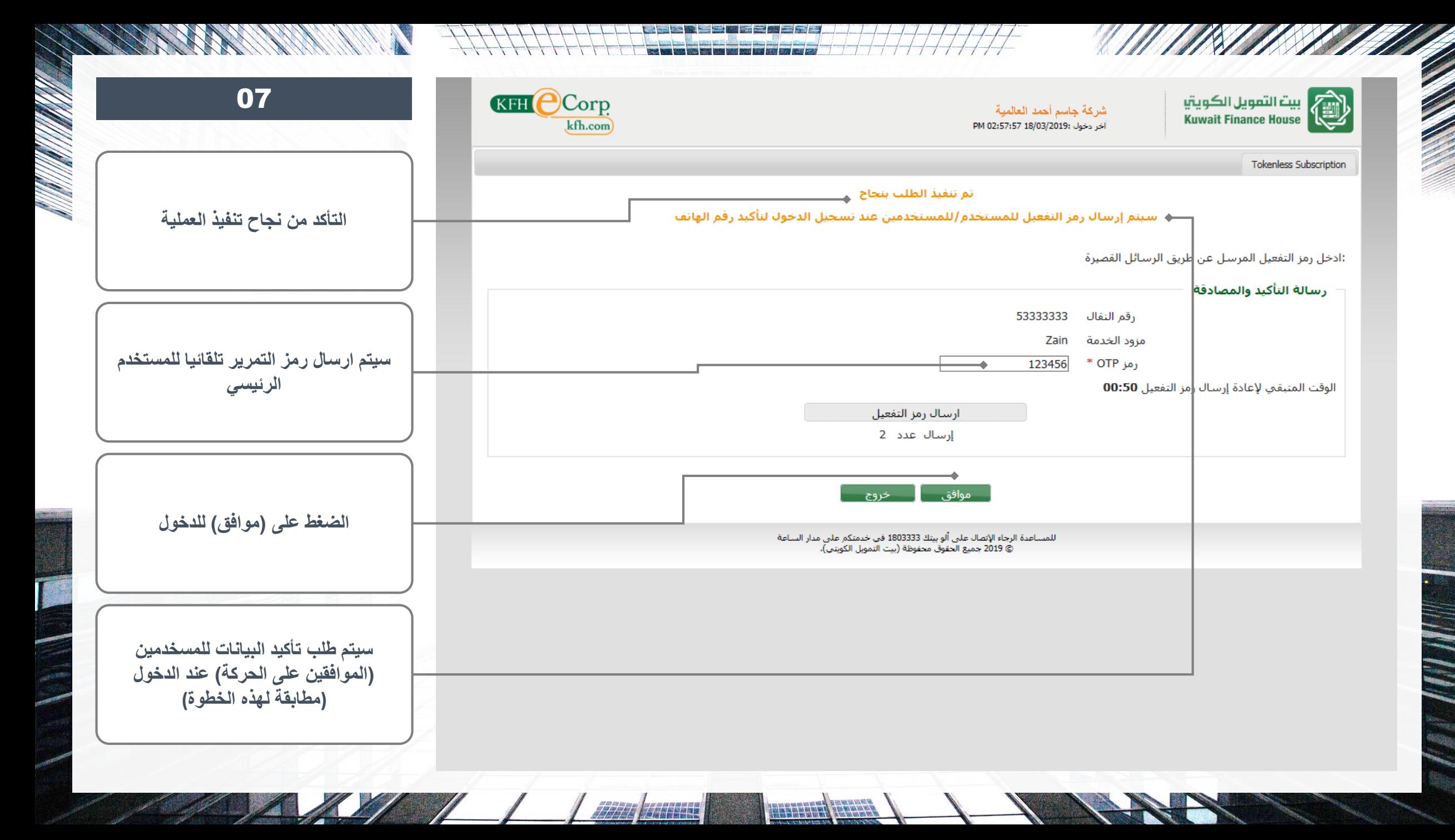

<span id="page-10-0"></span>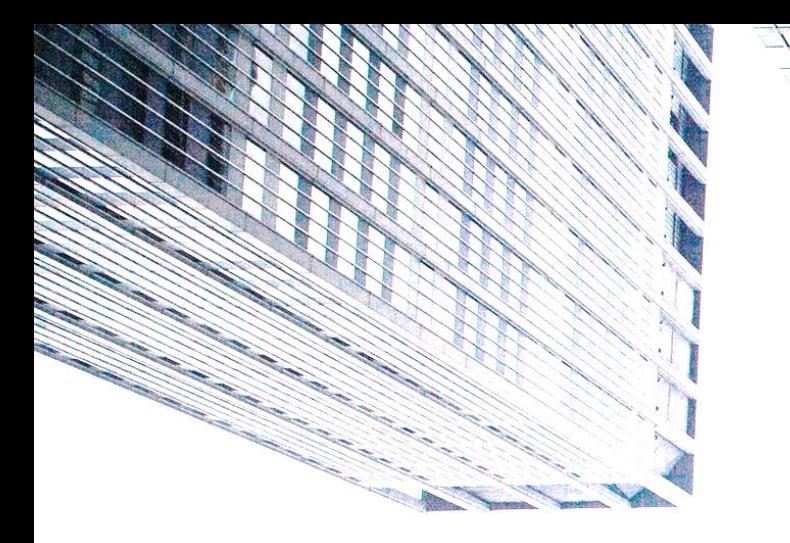

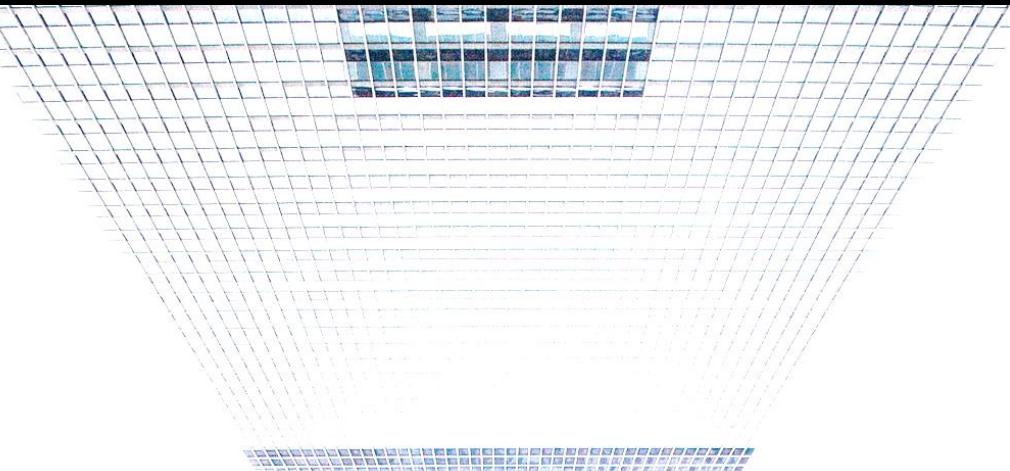

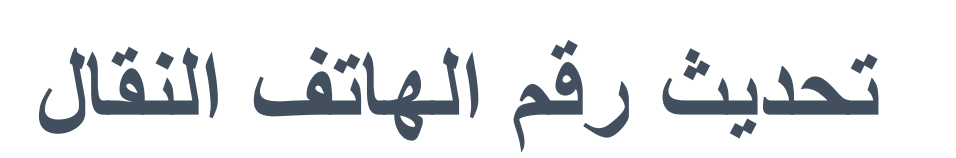

## E-CORP OTP - **الخدمة دليل**

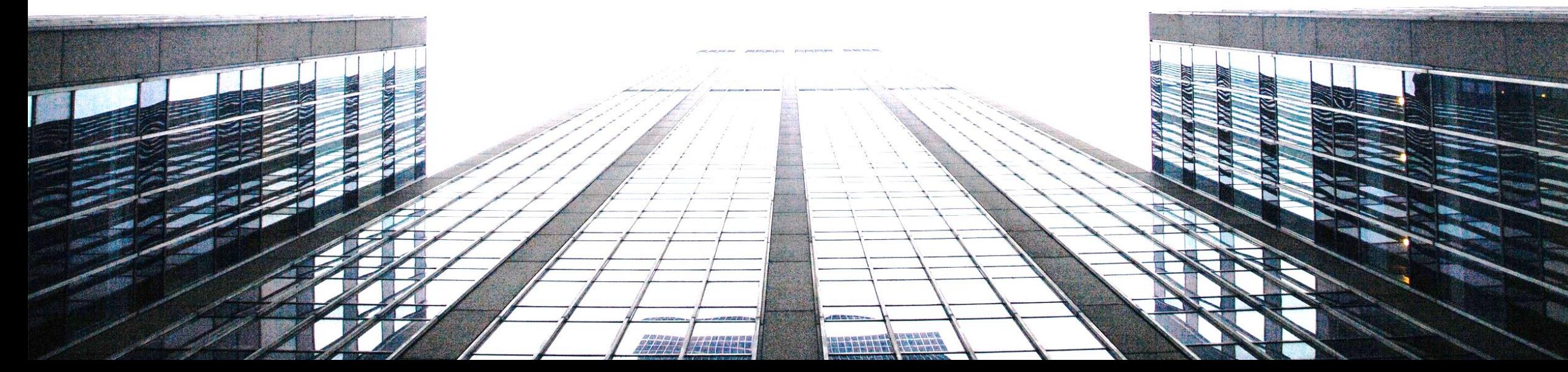

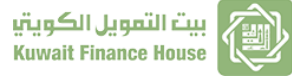

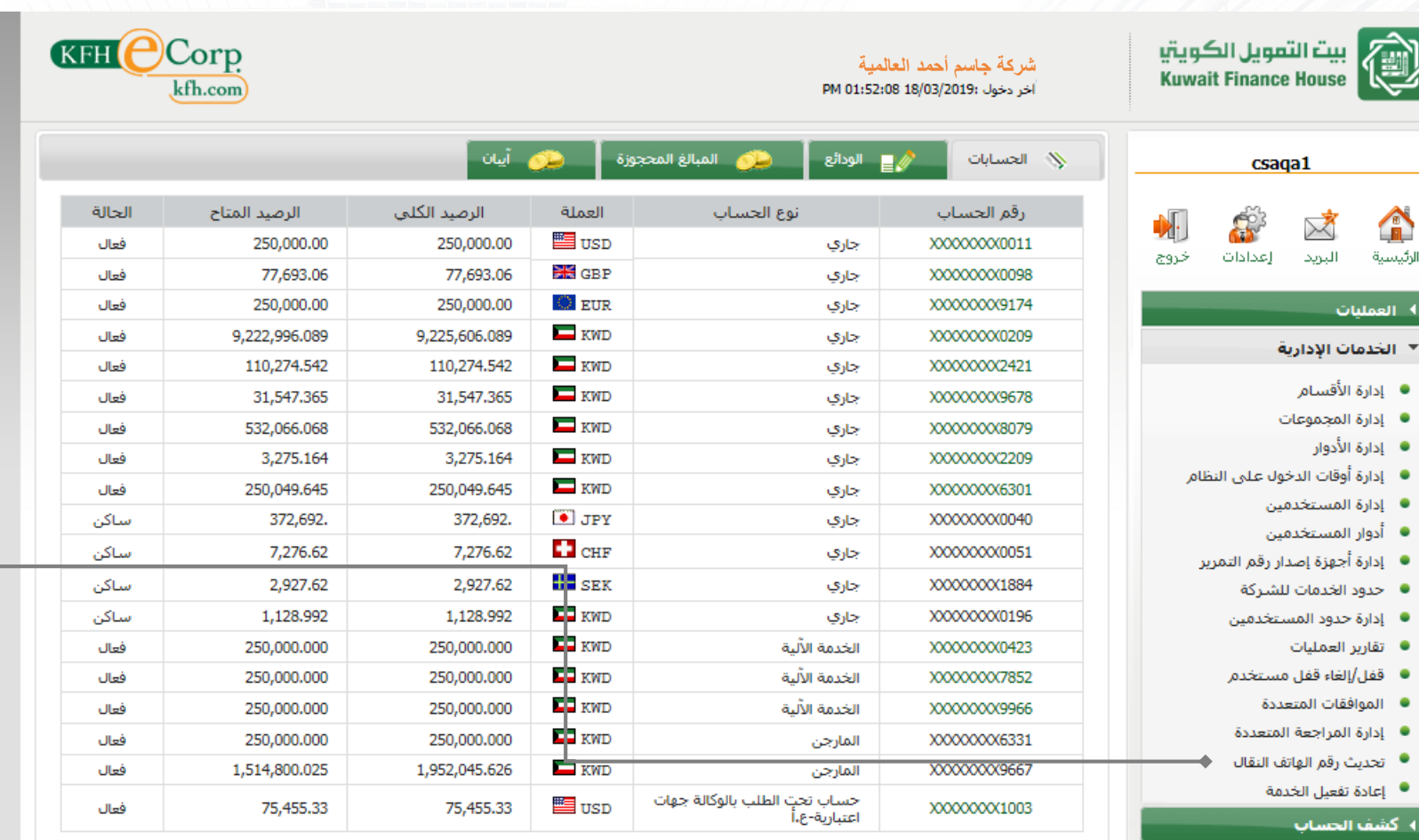

**Sept 1** 

أقل »

**Coll Annis Izned M2** 

♦ قَائَمَةَ المستغيدين Report Master 4

a dhe ann an

**بإمكان تحديث بيانات المستخدمين بأي وقت عن طريق الدخول على خدمة )تحديث رقم الهاتف النقال(**

08

للمساعدة الرجاء الإتصال على ألو بيتك 1803333 في خدمتكم على مدار الساعة<br>© 2019 جميع الحقوق محفوظة (بيت التمويل الكويتي).

**BASE SERVERED** 

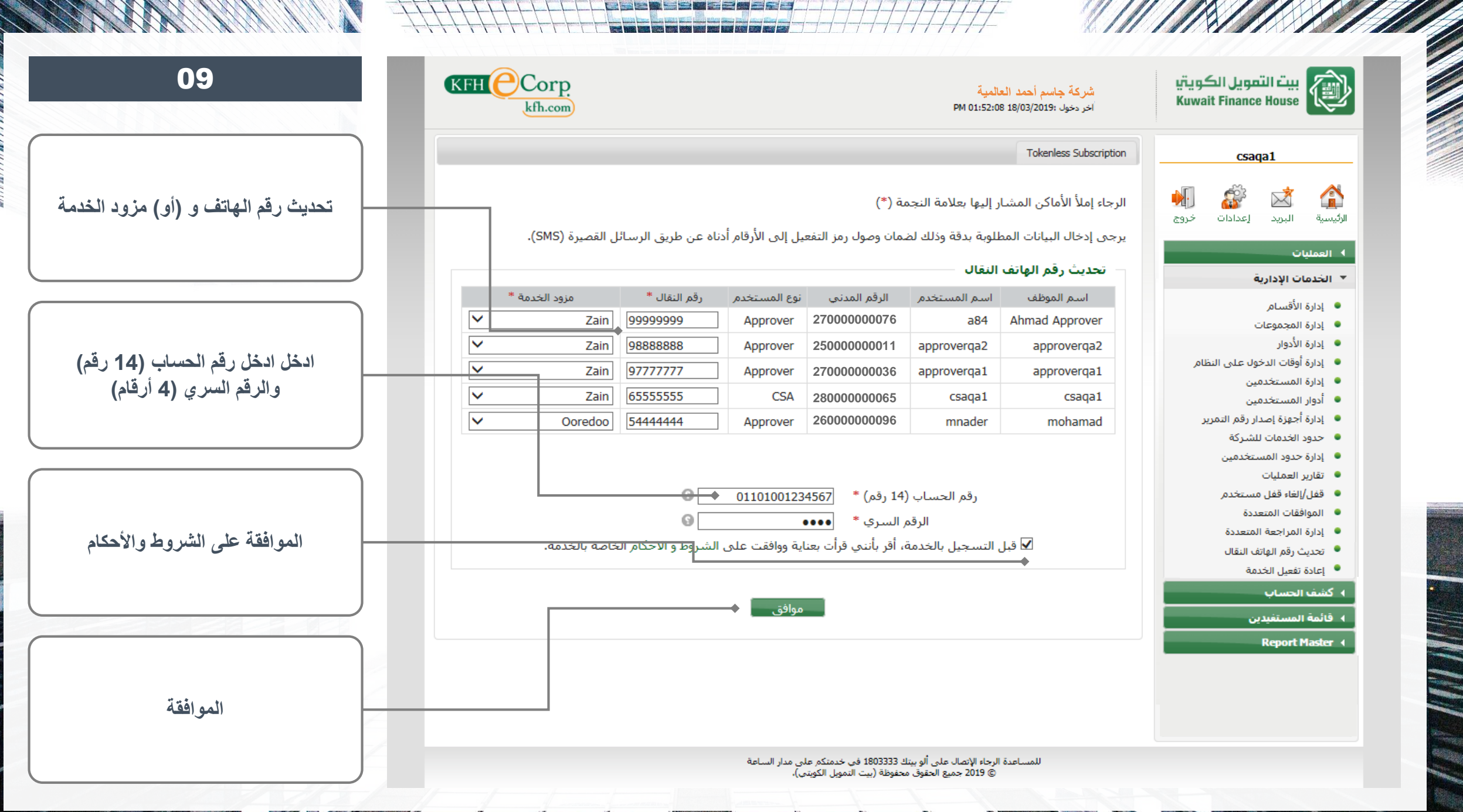

<u> 1999 paras</u>

**EXPERIENCE** 

 $111$ 

 $\frac{1}{2}$ 

AN MARINA

E

<span id="page-13-0"></span>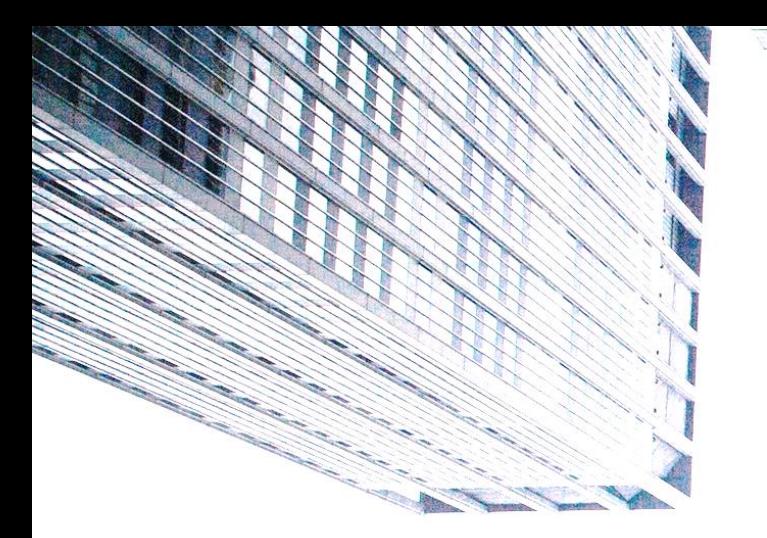

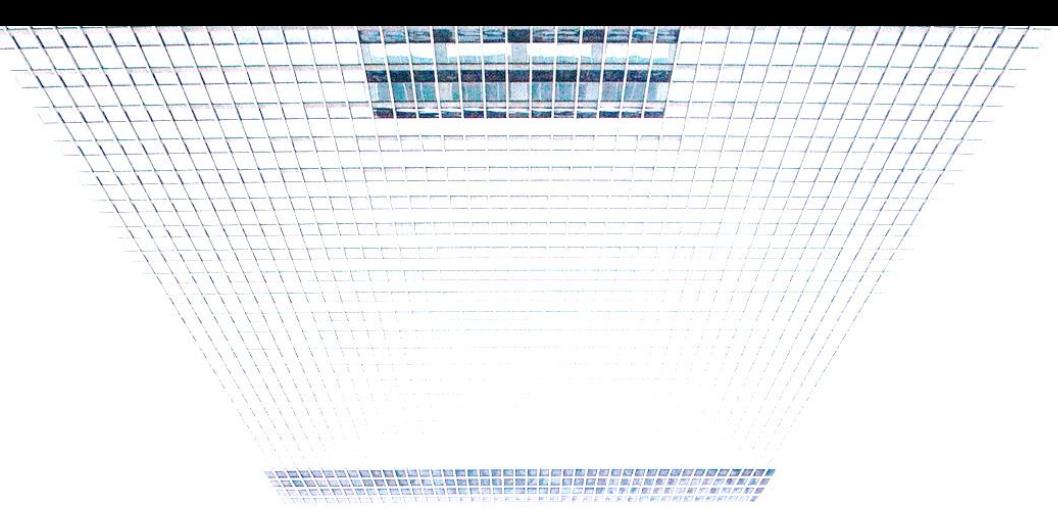

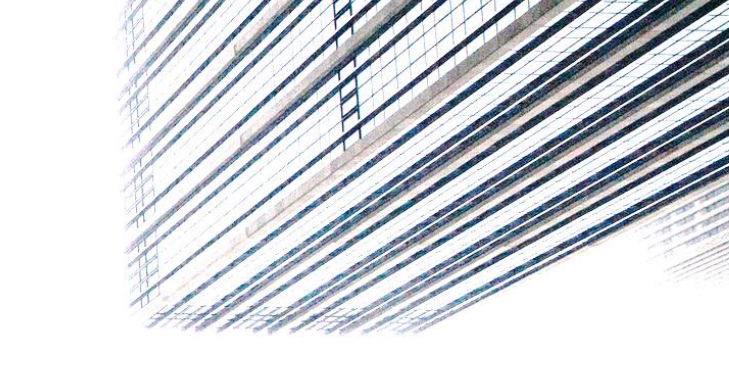

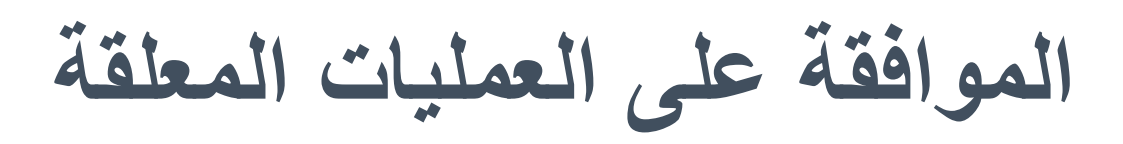

## E-CORP OTP - **الخدمة دليل**

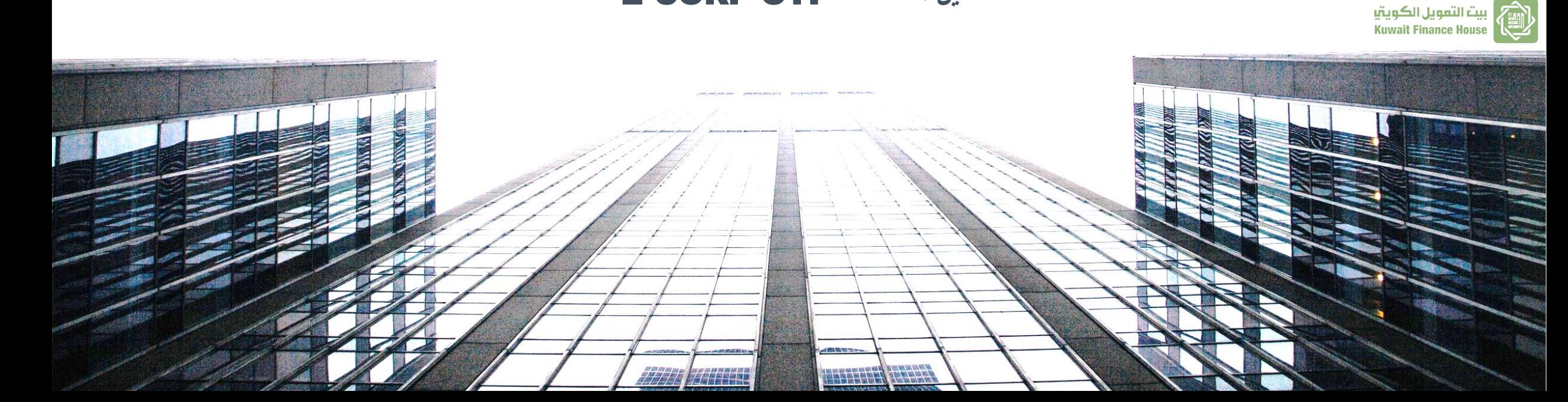

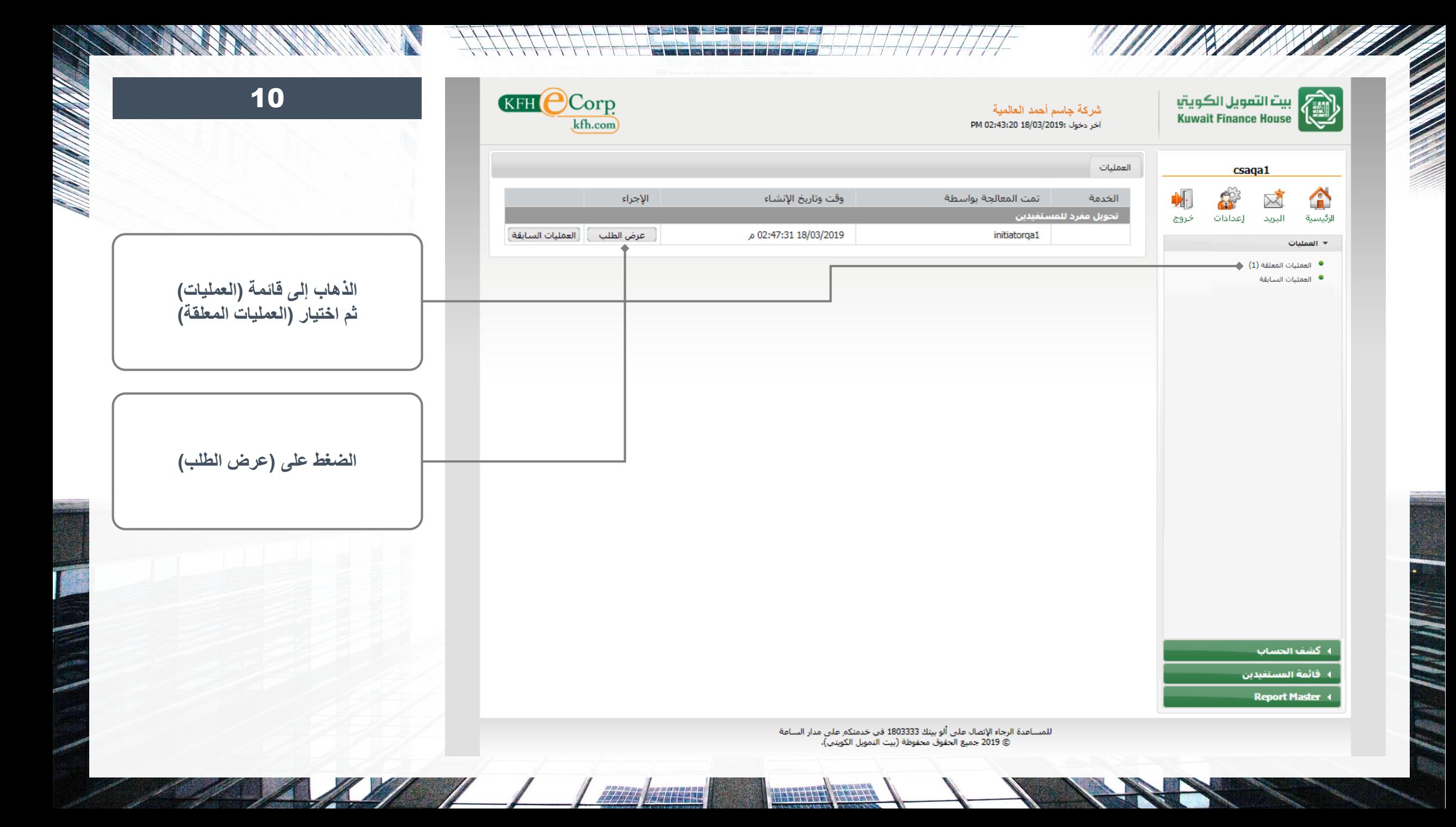

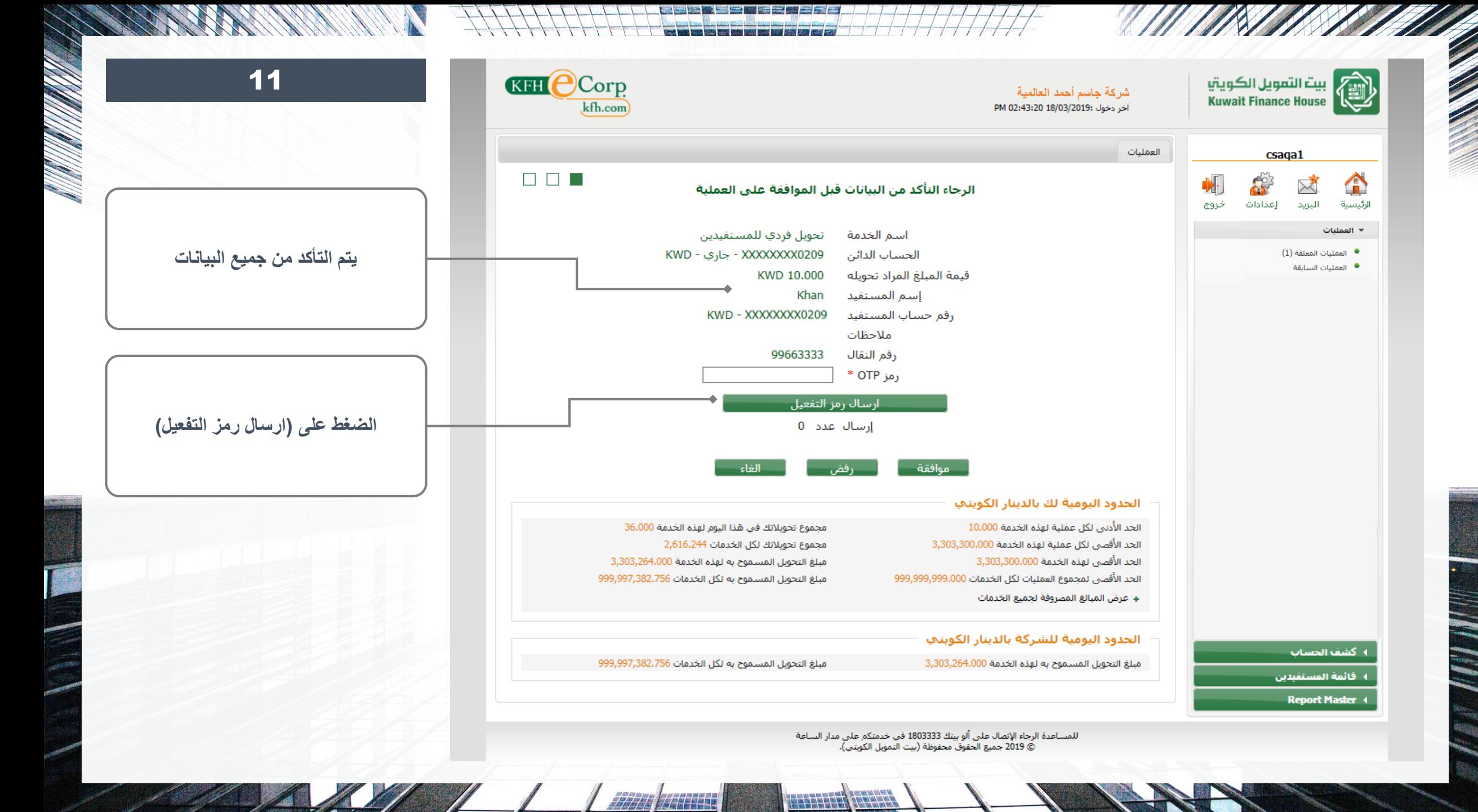

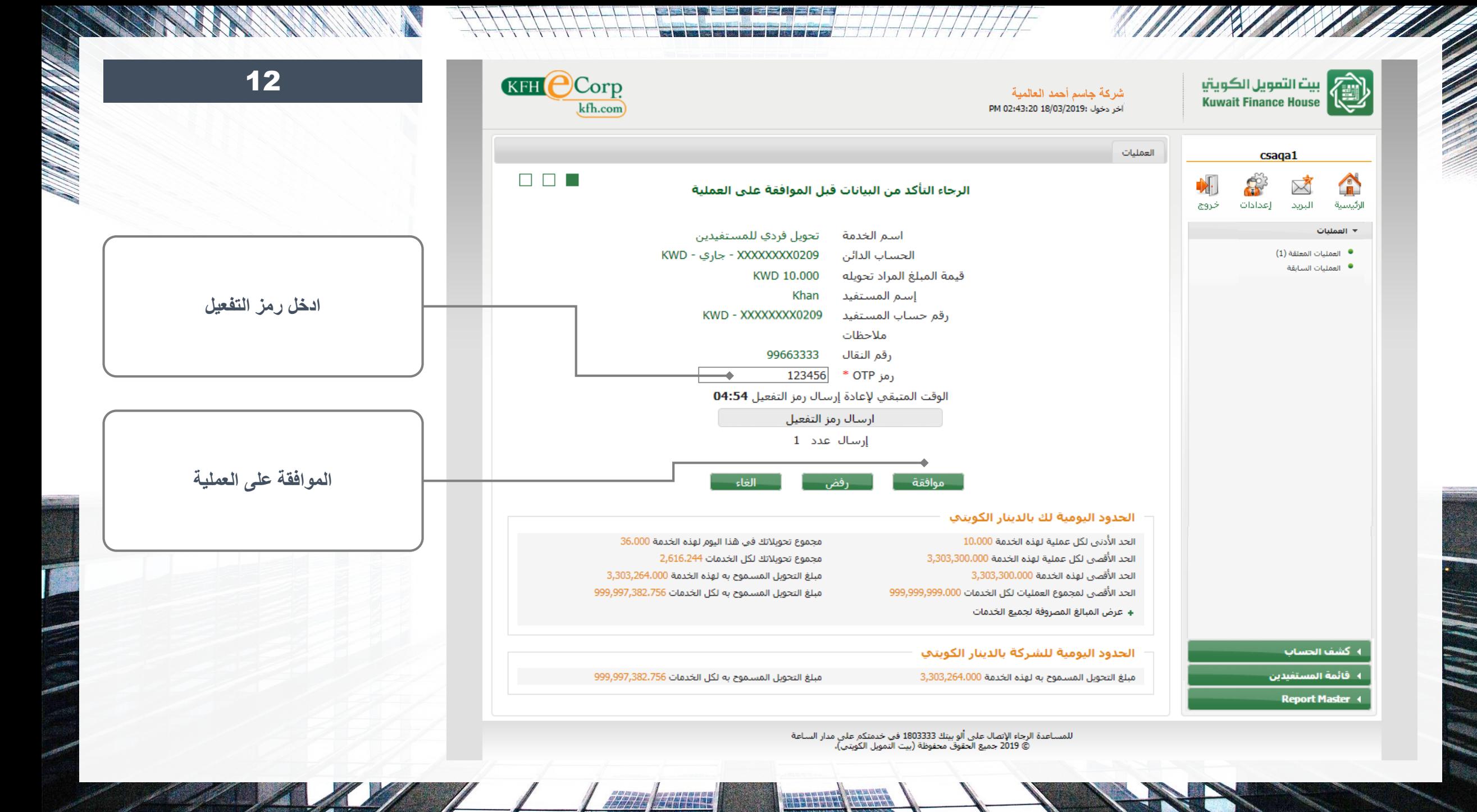

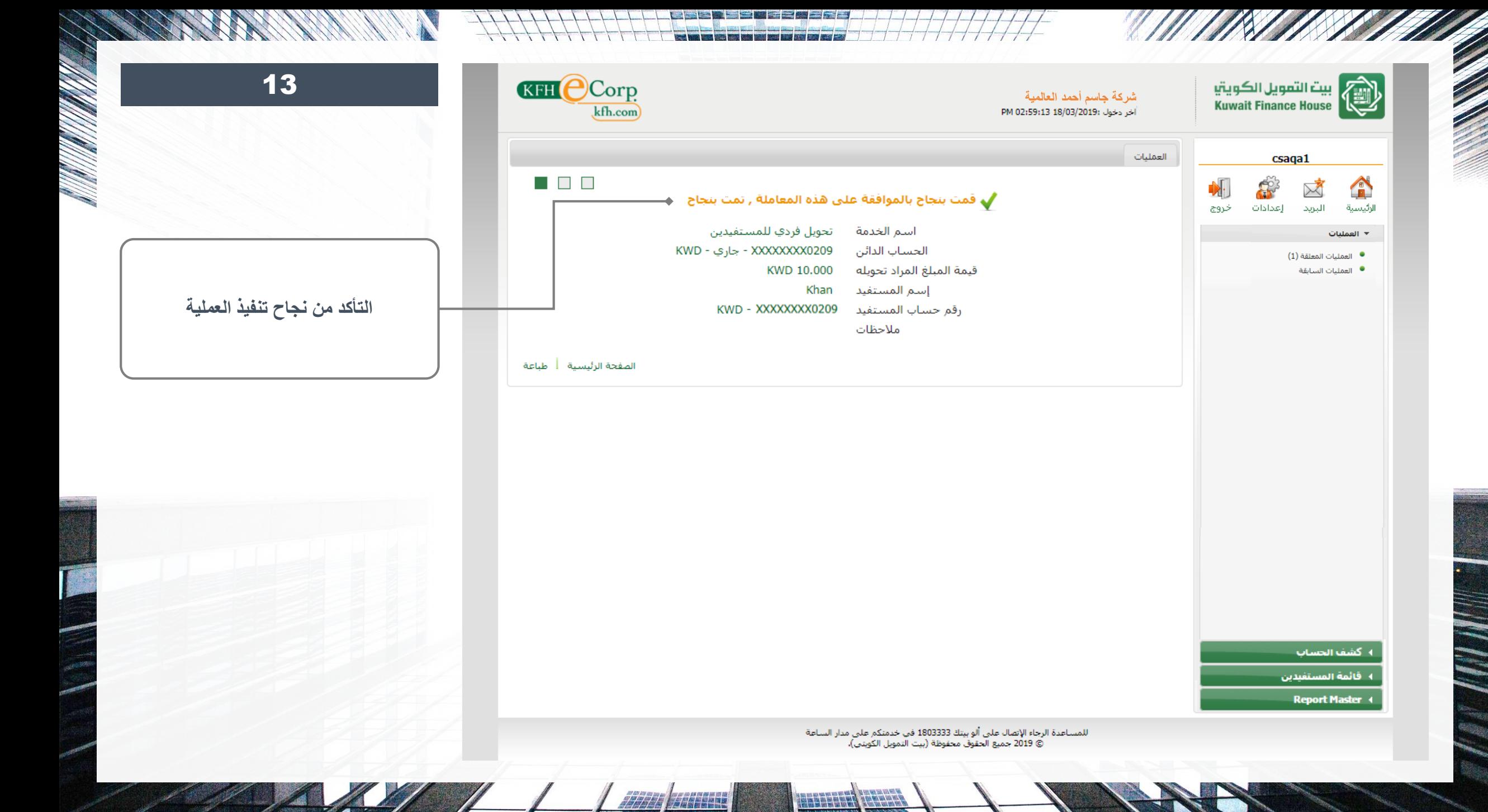

<span id="page-18-0"></span>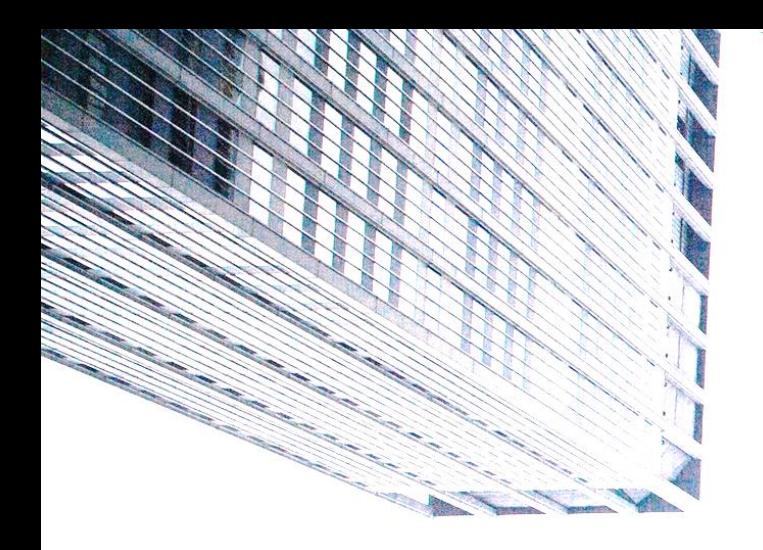

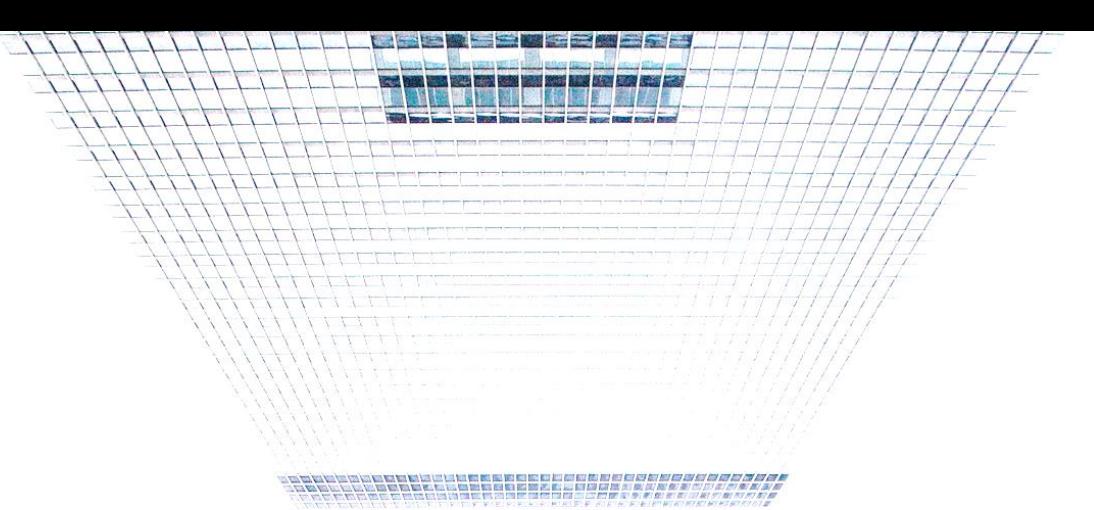

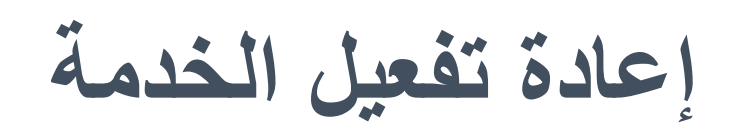

## E-CORP OTP - **الخدمة دليل**

بيت التمويل الكويتيا<br>Kuwait Finance House

@

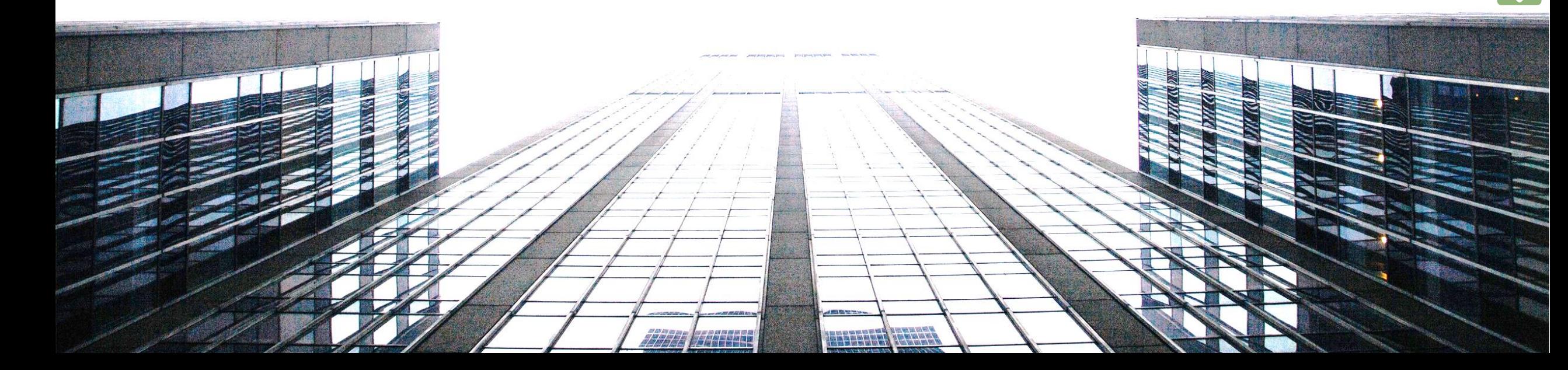

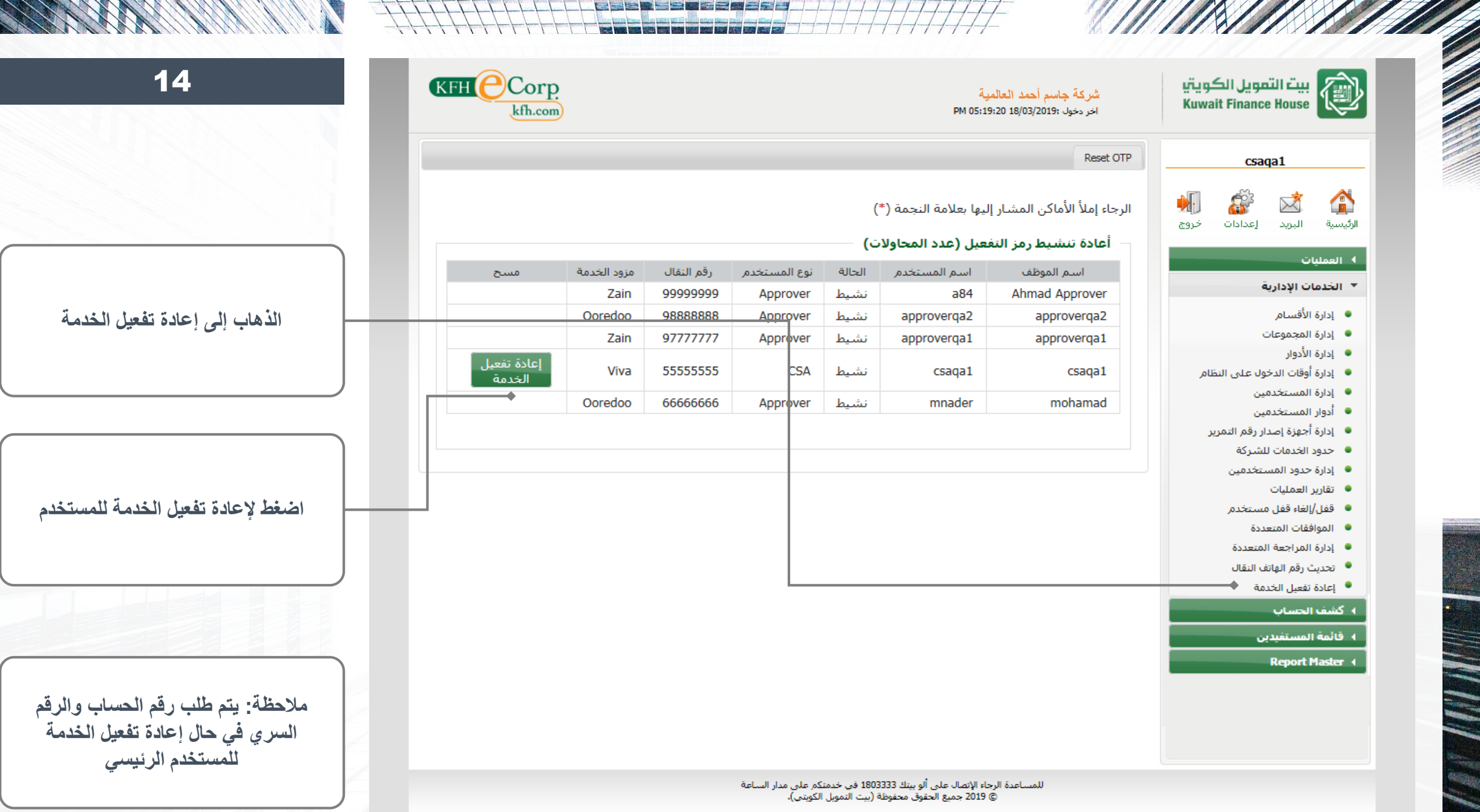

*27723 | ETALL*E

HEEREDA CHARG

111

I

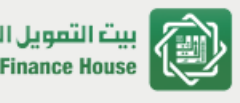

csaqa1

**CE** 

إعدادات

X

البريد

Departments Management • Groups Management <sup>.</sup> Roles Management <sup>.</sup>

> Users Management <sup>.</sup> User Roles <sup>@</sup>

**Financial Services 4 Account Services 4** 

> Payees 4 Report Master 4

Corporate Services Limits <sup>.</sup> Users Services Limits <sup>.</sup> Audit Trail Report Lock/Unlock Account Multiple Approvals · Alerts Management <sup>.</sup> Multiple Reviewers <sup>@</sup> <sup>●</sup> تحديث رقم الهاتف النقال <sup>●</sup> إعادة تفعيل الخدمة

Users Access Time Management .

Requests Pool 4 Administration v

 $\frac{a}{\Box}$ 

الرئيسية

 $\mathbf{A}_1$ 

خروج

کويتيا Kuwait ## **شركة جاسم أحمد العالمية**

#### Reset OTP

#### الرجاء إملأ الأماكن المشار إليها بعلامة النجمة (\*) ِ<br>تمت إعادة تفعيل خدمة OTP بنجاح ♦–

#### أعادة تنشيط رمز التفعيل (عدد المحاولات)

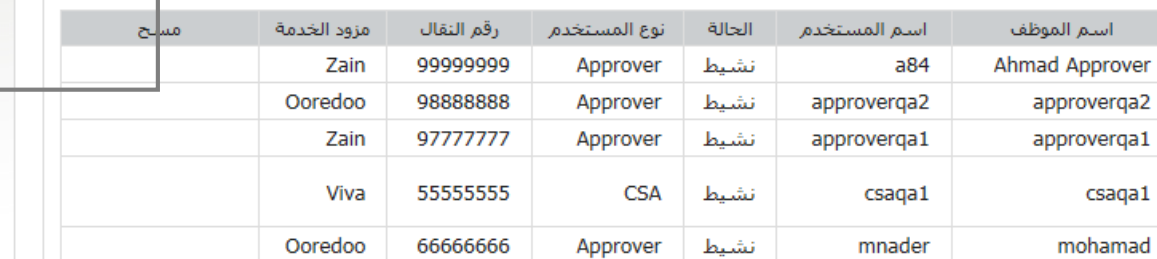

**Cold Analysis (engine** 

word was been play and looks

**KFH OCorp** 

 $kfh.com$ 

# 15

### **التأكد من نجاح تنفيذ العملية**

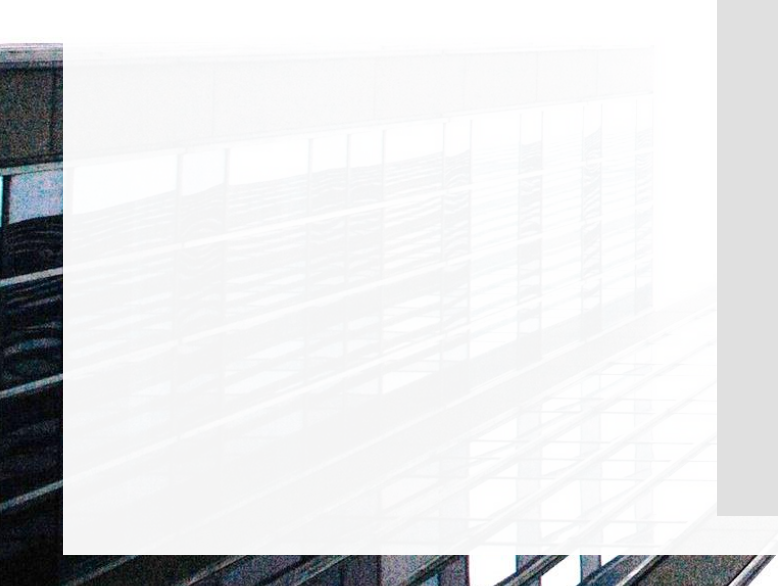

للمساعدة الرجاء الإتصال على ألو بيتك 1803333 في خدمتكم على مدار الساعة<br>© 2019 جميع الحقوق محفوظة (بيت التمويل الكويتي).

HESEREEN TENNER

**ANGELES** 

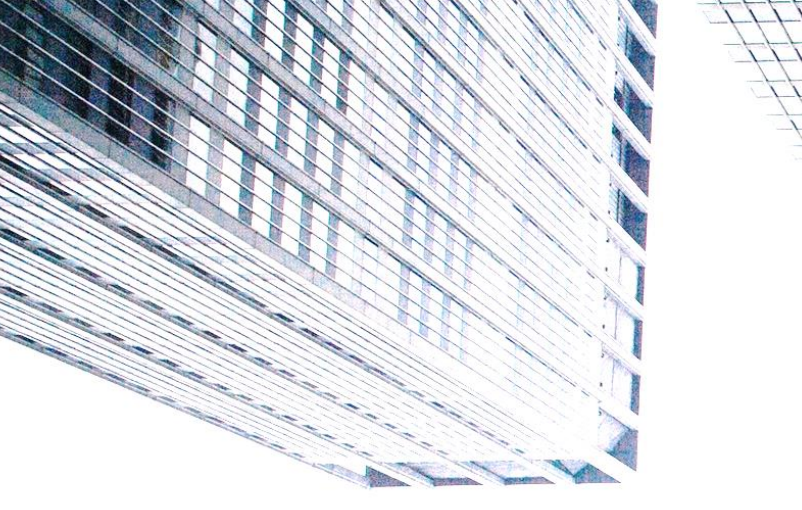

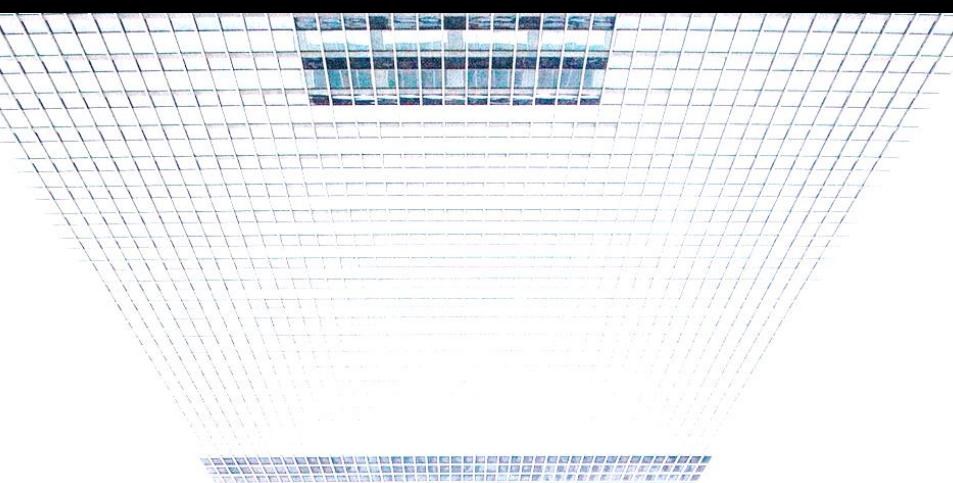

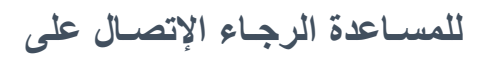

**ألو بيتك 1803333**

**في خدمتــكم على مدار السـاعة**

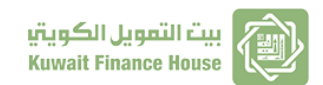

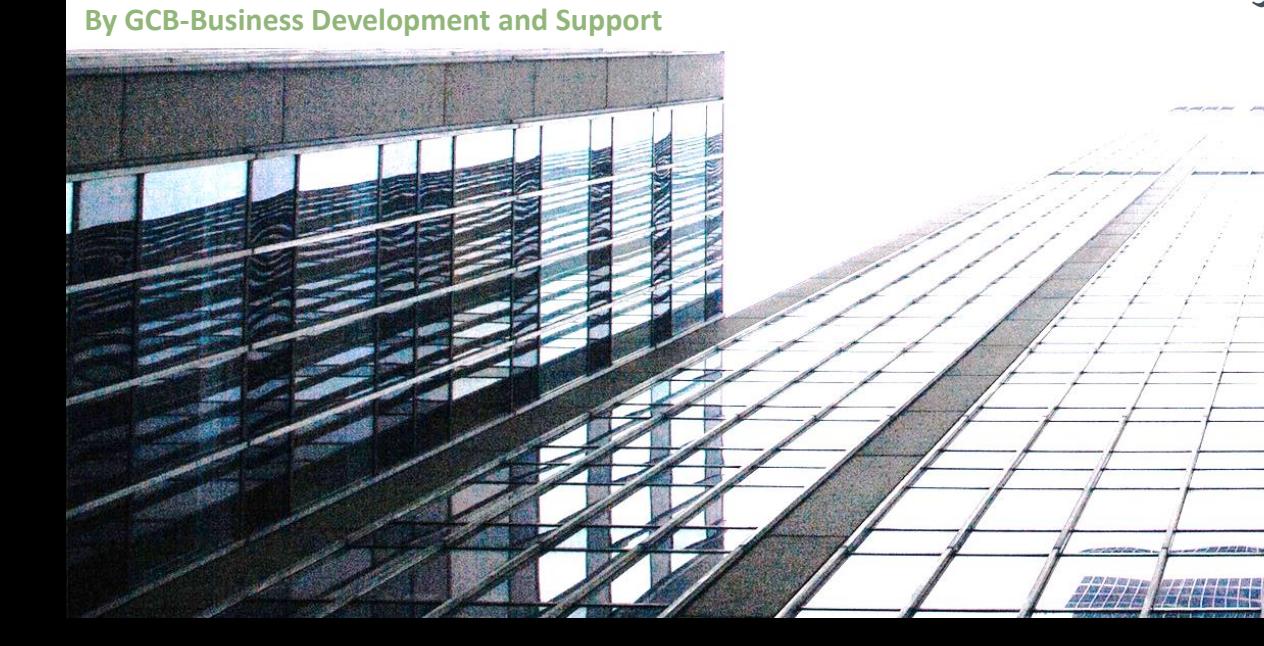

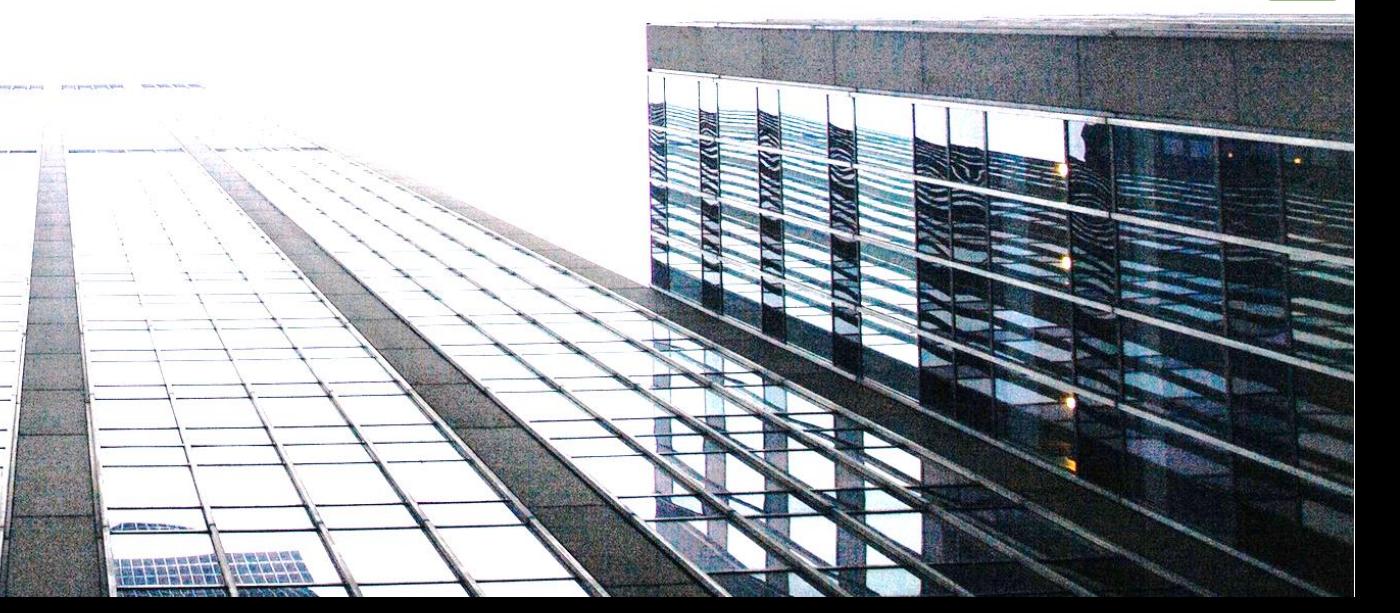